## 8/7/2018 UNDP Project Closure Workbench

Welcome Mengming Yu, Your Atlas Finance Last Login Datetime : 01.Aug.2018 10:27:31 GMT

[Home](https://finance.partneragencies.org/psp/UNDPP1FS/EMPLOYEE/ERP/h/?tab=DEFAULT) [Worklist](https://finance.partneragencies.org/psp/UNDPP1FS/EMPLOYEE/ERP/w/WORKLIST?ICAction=ICViewWorklist&Menu=Worklist&Market=GBL&PanelGroupName=WORKLIST) Add to [Favorites](https://finance.partneragencies.org/psp/UNDPP1FS/EMPLOYEE/ERP/s/WEBLIB_PTIFRAME.ISCRIPT1.FieldFormula.IScript_PT_Popup) [Sign](https://finance.partneragencies.org/psp/UNDPP1FS/EMPLOYEE/ERP/?cmd=logout) out

 $\Delta$ 

**SFinance** 

[Favorites](https://finance.partneragencies.org/psp/UNDPP1FS/EMPLOYEE/ERP/c/UN_CUSTOM.UN_PCL_SRCH.GBL?FolderPath=PORTAL_ROOT_OBJECT.EPCO_GRANTS.PROJECT_MANAGEMENT.UN_PCL_SRCH&IsFolder=false&IgnoreParamTempl=FolderPath%2cIsFolder) Main [Menu](https://finance.partneragencies.org/psp/UNDPP1FS/EMPLOYEE/ERP/c/UN_CUSTOM.UN_PCL_SRCH.GBL?FolderPath=PORTAL_ROOT_OBJECT.EPCO_GRANTS.PROJECT_MANAGEMENT.UN_PCL_SRCH&IsFolder=false&IgnoreParamTempl=FolderPath%2cIsFolder) [Grants](https://finance.partneragencies.org/psp/UNDPP1FS/EMPLOYEE/ERP/s/WEBLIB_PT_NAV.ISCRIPT1.FieldFormula.IScript_PT_NAV_INFRAME?pt_fname=EPCO_GRANTS&c=EvhgqY7BhOoAtXIN%2fn%2bbzjDVKTy5XeQiNiVeLhA3bSg%3d&FolderPath=PORTAL_ROOT_OBJECT.EPCO_GRANTS&IsFolder=true) Project [Management](https://finance.partneragencies.org/psp/UNDPP1FS/EMPLOYEE/ERP/s/WEBLIB_PT_NAV.ISCRIPT1.FieldFormula.IScript_PT_NAV_INFRAME?pt_fname=PROJECT_MANAGEMENT&c=EvhgqY7BhOoAtXIN%2fn%2bbzjDVKTy5XeQiNiVeLhA3bSg%3d&FolderPath=PORTAL_ROOT_OBJECT.EPCO_GRANTS.PROJECT_MANAGEMENT&IsFolder=true) UNDP Project Closure [Workbench](https://finance.partneragencies.org/psp/UNDPP1FS/EMPLOYEE/ERP/c/UN_CUSTOM.UN_PCL_SRCH.GBL?FolderPath=PORTAL_ROOT_OBJECT.EPCO_GRANTS.PROJECT_MANAGEMENT.UN_PCL_SRCH&IsFolder=false&IgnoreParamTempl=FolderPath%2cIsFolder)

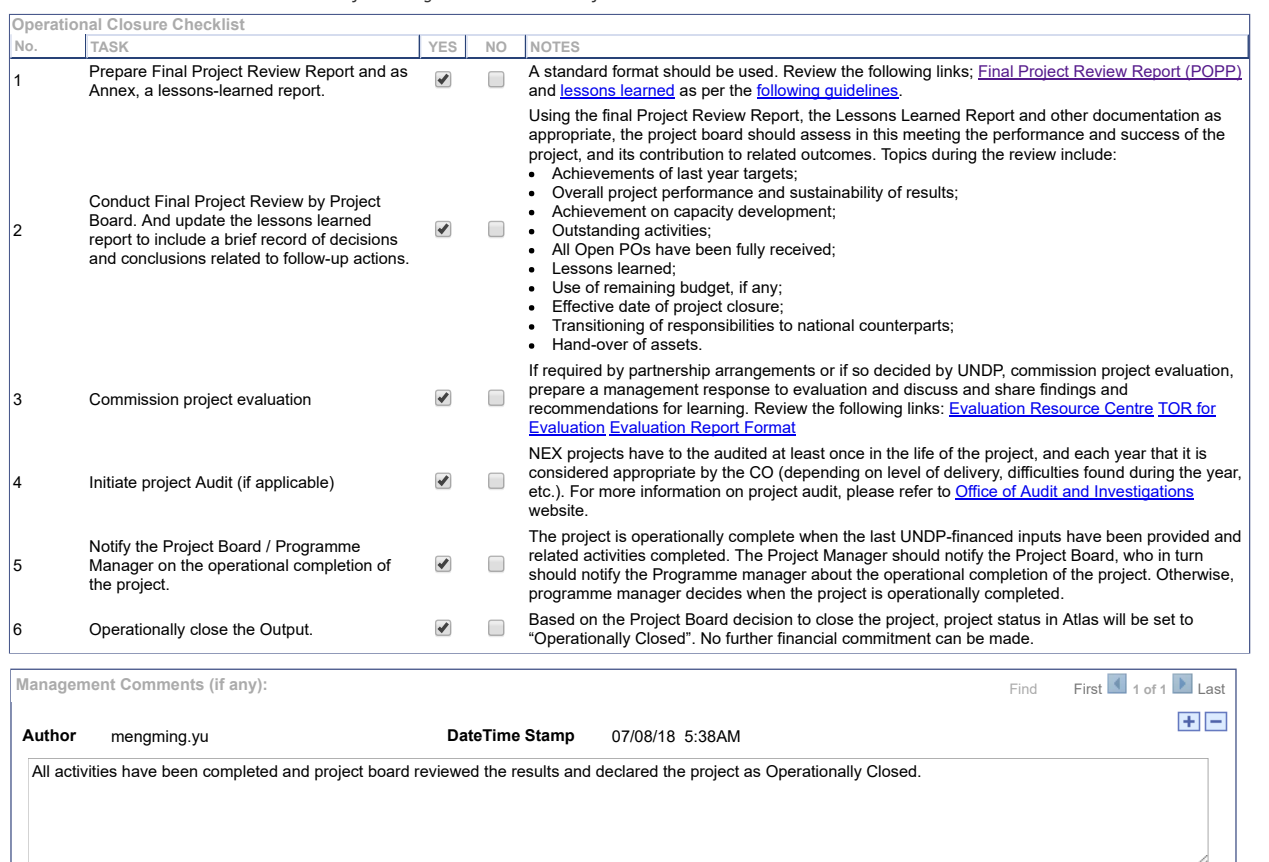

Save

Project Closure Checklist | Financial Closure [Checklist](javascript: submitAction_win0(document.win0,) | Status History and [Attachments](javascript: submitAction_win0(document.win0,)